```
1 /*>>>>> creation of database
2 >>>>> 18+, 2 prescriptions within 30 days with a combined period of use of >28 days
3 >>>>> exclusion of other strong CYP3A4 inhibitors 
\frac{4}{5} */
     -- fe neelvel oxy cla
6 -- Concomitant Use of Oxycodone and Clarithromycin in the Netherlands, a utilization 
     study using the IADB.
7 -- Neel Veldkamp
8 \rightarrow - bach
9 \rightarrow \text{Maarten}<br>10 -- Jens
     -- Jens
11 --------------------------------------------------------------------------------------
     --------------------------------------------------------------------------------------
     ----------------------------
12 /* Inclusion criteria:
13 18 years or older
14 Having had at least two prescription of oxycodone (N02AA05) within an month at any 
     point at age 18+. With at least a minimum period of use of 28 days combined.*
15 
16 Exclusion criteria
17 Patients having a dispensing date of other strong CYP3A4 inhibitors during the 
     theoretical period of oxycodone usage*, specifically:
18 erythromycin (J01FA01), ketoconazole (J02AB02), itraconazole (J02AC02), voriconazole 
     (J02AC03), posaconazole (J02AC04), saquinavir (J05AE01),
19 ritonavir (J05AE03) atazanavir (J05AE08), darunavir (J05AE10) and lopinavir (J05AR10)
2021 * The theoretical period of oxycodone usage starts at the date of dispensing and ends 
     at date of dispensing plus the theoretical number of days the drug will be used.
22 
23 --------------------------------------------------------------------------------------
     --------------------------------------------------------------------------------------
     ----------------------------
24 -- Database en tijdelijke bestanden met gebruikers >= 18:
25 
26 --Database fe_neelvel_oxy_cla bestaat niet en wordt gemaakt
27 --Database fe_neelvel_oxy_cla gemaakt
     \star /
29 CREATE TABLE pot_patient LIKE aia2020d.patient;<br>30 --pot patient created: Rows: 0, records: 0, war
     --pot patient created: Rows: 0, records: 0, warnings: 0
3132 INSERT INTO pot patient
33 SELECT
34 p.*
35 FROM aia2020d.patient p INNER JOIN aia2020d.recept r USING(anopat)<br>36 WHERE (ATC IN ("N02AA05"))
     WHERE (ATC IN ("N02AA05"))
37 AND mv IN (1,2)
38 AND gebdat > "1910-01-01"
39 AND afldat BETWEEN "1994-01-01" AND "2020-12-31"
40 AND TIMESTAMPDIFF(DAY, gebdat, afldat) >= 18
41 GROUP BY anopat;<br>42 - 0.0198V OK, 115
     -- Query OK, 115215 rows affected (37.886 sec)
43 -- Records: 115215 Duplicates: 0 Warnings: 0
44 ------
45 CREATE TABLE pot_recept LIKE aia2020d.recept_2000;<br>46 INSERT INTO pot recept
46 INSERT INTO pot_recept<br>47 SELECT
     SELECT
48 r.*
49 FROM pot_patient p INNER JOIN aia2020d.recept r USING(anopat)<br>50 WHERE (ATC IN ("N02AA05"))
     WHERE (ATC IN ("N02AA05"))
51 -- Query OK, 970735 rows affected (37.896 sec)
52 -- Records: 970735 Duplicates: 0 Warnings: 0
53 --------------------------------------------------------------------------------------
     --------------------------------------------------------------------------------------
     ----------------------------
54 
55 -- Having had at least two prescription of oxycodone (N02AA05) within an month at any 
    point at age 18+. With at least a minimum period of use of 28 days combined.*
56 -- stappenplan:<br>57 -- receptental
57 -- - receptentabel maken gesorteerd op anopat en afldat.
     58 -- - Kijken of vorige recept binnen 30 dagen ligt en of de twee recepten samen in elk 
     geval 28 dagen beslaan.
59 CREATE TABLE recept_sort LIKE pot_recept;<br>60 INSERT INTO recept sort
```

```
INSERT INTO recept sort
```

```
61 SELECT
 62 r.*
 63 FROM pot_recept r<br>64 ORDER BY anopat.
 64 ORDER BY anopat, afldat;<br>65 - Ouery OK, 970735 rows
 65 -- Query OK, 970735 rows affected (2.328 \text{ sec})<br>66 -- Becords: 970735 Duplicates: 0 Warnings: 0
 66 -- Records: 970735 Duplicates: 0 Warnings: 0<br>67 -----
 67 -----<br>68 -- se
       -- selecteren:
 69 SET @old afldat := NULL;
 70 SET \text{Gold} anopat := 0;
 71 SET @old ndqn := 0;72 CREATE TABLE chk anopat (index(anopat))
 73 SELECT
 74 anopat,<br>75 afldat.
       afldat,
 76 IF(anopat = @old_anopat AND Ndgn + @old ndgn >= 28, TIMESTAMPDIFF(DAY, @old afldat,
       afldat) \leq 30, 0) chk,
 77 @old_anopat,<br>78 @old_afldat,
 78 @old_afldat,<br>79 @old_anopat
      \thetaold anopat := anopat,
 80 \text{Gold}_{\text{aff}} := afldat,<br>81 \text{Gold}_{\text{ndcm}} := ndgn
      \thetaold\thetandgn := ndgn
 82 FROM recept sort;
 83 -- Query OK, 970735 rows affected (1.045 sec)
 84 -- Records: 970735 Duplicates: 0 Warnings: 0
 85 - - - - -86 -- in patiententabel:
 87 CREATE TABLE pot_patient_2 LIKE pot_patient;<br>88 INSERT INTO pot patient 2
 88 INSERT INTO pot_patient_2
       SELECT
 90 p.*
 91 FROM chk_anopat INNER JOIN pot_patient p USING(anopat)<br>92 WHERE chk = 1
       WHERE chk = 193 GROUP BY anopat;
 94 -- Query OK, 34672 rows affected (1.486 sec)
 95 -- Records: 34672 Duplicates: 0 Warnings: 0
       96 --------------------------------------------------------------------------------------
       --------------------------------------------------------------------------------------
       ----------------------------
 97 
 98 -- Exclusie: Patients having a dispensing date of other strong CYP3A4 inhibitors 
       during the theoretical period of oxycodone usage*,
 99 -- specifically: erythromycin (J01FA01), ketoconazole (J02AB02), itraconazole
       (J02AC02), voriconazole (J02AC03), posaconazole (J02AC04),
100 -- saquinavir (J05AE01), ritonavir (J05AE03) atazanavir (J05AE08), darunavir 
       (J05AE10) and lopinavir (J05AR10)
101 
102 -- Patienten die ergens dus tijdens gebruik N02AA05 geen van deze recepten gebruiken 
       moeten we uitsluiten. Eerst selecteren: afldat van cyp moet dus tussen afdat en 
       afldat + interval Ndgn liggen.
103 -- Eerst maar even een receptentabel van de huidige patienten met deze ATC codes 
       maken:
104 CREATE TABLE pot_recept_2 LIKE pot_recept;<br>105 INSERT INTO pot recept \overline{2}105 INSERT INTO pot_recept_2<br>106 SELECT
       SELECT
107 r.*
108 FROM pot patient 2 p INNER JOIN aia2020d.recept r USING(anopat)
109 WHERE (ATC IN ("J01FA01", "J02AB02", "J02AC02", "J02AC03", "J02AC04", "J05AE01",
       "J05AE03", "J05AE08", "J05AE10", "J05AR10", "N02AA05"));
110 -- Query OK, 768252 rows affected (42.412 sec)
111 -- Records: 768252 Duplicates: 0 Warnings: 0
112 - - - -113 -- Nu kijken of recepten met N02AA05 liggen tussen die van cyp
114 CREATE TABLE exclusie(PRIMARY KEY(anopat))<br>115 SELECT
       SELECT
116 a.anopat
117 FROM pot_recept_2 a INNER JOIN pot_recept_2 b USING(anopat)<br>118 WHERE a ATC = "N02AA05" AND b ATC \leq "N02AA05"
118 WHERE a.ATC = "NO2AA05" AND b.ATC <> "NO2AA05" 119 AND a.afldat BETWEEN b.afldat AND b.afldat + I
119 AND a.afldat BETWEEN b.afldat AND b.afldat + INTERVAL b.Ndgn DAY 120 GROUP BY a.anopat;
120 GROUP BY a.anopat;<br>121 -- Query OK, 242 r
       -- Query OK, 242 rows affected (2 min 15.474 sec)
122 -- Records: 242 Duplicates: 0 Warnings: 0
       123 ------
```

```
124 -- Uitsluiten met LEFT JOIN :
125 CREATE TABLE patient LIKE pot_patient;<br>126 INSERT INTO patient
126 INSERT INTO patient
       SELECT
128 p.*
129 FROM pot_patient_2 p LEFT JOIN exclusie e USING(anopat)<br>130 WHERE e.anopat IS NULL:
130 WHERE e.anopat \overline{1S} NULL;<br>131 -- Ouerv OK, 34430 rows
       -- Query OK, 34430 rows affected (0.043 sec)
132 -- Records: 34430 Duplicates: 0 Warnings: 0
133 - - - - - -134 -- recepten:
135 CREATE TABLE recept LIKE pot recept;
136 INSERT INTO recept<br>137 SELECT
       SELECT
138 r.*
139 FROM patient p INNER JOIN aia2020d.recept r USING(anopat)
140 WHERE (ATC IN ("JO1FAO1", "JO1FAO9", "JO2ABO2", "JO2ACO2", "JO2ACO3", "JO2ACO4",
       "J05AE01", "J05AE03", "J05AE08", "J05AE10", "J05AR10", "N02AA05"));
141 -- Query OK, 762291 rows affected (42.788 sec)
142 -- Records: 762291 Duplicates: 0 Warnings: 0
143 -----<br>144 -- bu
       -- bu qemaakt
145 -- schoonmaken:
146 DROP TABLE chk anopat, exclusie, pot patient, pot patient 2, pot recept, pot recept 2,
       recept sort;
147 --------------------------------------------------------------------------------------
       ---------------------------------------------------------------------------------
148 
149 /*>>>>> creation of patients per year which meet the set criteria
150 >>>>> 2 prescriptions within 30 days with min 28 days combined period of use
151 >>>>> TABLE recept_nr
152 >>>>> TABLE correct_anopats_jaar<br>153 */
153
154 CREATE TABLE recept_nr LIKE recept
155 - - - -156 ALTER TABLE recept nr DROP PRIMARY KEY
157 - - -158 ALTER TABLE recept_nr ADD COLUMN nr int(8) unsigned auto_increment primary key<br>159 -----
       ------160 INSERT INTO recept_nr<br>161 SELECT
       SELECT
162 r.*,
163 null
164 FROM recept r<br>165 WHERE ATC = "
       WHERE ATC = "N02AA05"
166 ORDER BY anopat, afldat
167
168 CREATE TABLE correct_anopats_jaar(INDEX(anopat))<br>169 SELECT
      SELECT
170 a.jaar,<br>171 a.anopa
       a.anopat
172 FROM recept_nr a INNER JOIN recept_nr b ON a.anopat = b.anopat AND a.nr = b.nr - 1<br>173 WHERE TIMESTAMPDIFF(DAY, a.afldat, b.afldat) <= 30
173 WHERE TIMESTAMPDIFF(DAY, a.afldat, b.afldat) \leq 30<br>174 AND a.Ndon + b.Ndon > 28
174 AND a.Ndgn + b.Ndgn > 28<br>175 GROUP BY a.jaar, anopat
175 GROUP BY a.jaar, anopat<br>176 -----------------------
       176 --------------------------------------------------------------------------------------
       ----------------------------------------------------------------------------------
177 
178 /*>>>>> As described below, first a new complete patient information table is created 
       for the correct patients per year. 
179 Then a new recept table is created for oxycodone and clarithromycin prescriptions 
       seperately. 
180 >>>>> TABLE patient per year
181 >>>>> TABLE patient_recept_oxy
182 >>>>> TABLE patient recept clari
183 */
184 CREATE TABLE patient_per_year<br>185 SELECT
185 SELECT<br>186 c.jaar
186 c.jaar,<br>187 c.anopa
      c.anopat,
188 p.gebdat,
189 p.mv,<br>190 p.eda
      p.edat,
```

```
191 p.ldat
192 FROM correct_anopats_jaar c INNER JOIN patient p USING (anopat)<br>193 GROUP BY jaar, c.anopat
193 GROUP BY jaar, c.anopat
194 ORDER BY jaar, c.anopat
       -----196 CREATE TABLE patient_recept_oxy
197 SELECT<br>198 p.iaar
      p.jaar,
199 p.anopat,
200 p.mv,
201 TIMESTAMPDIFF(YEAR, p.gebdat, r.afldat) AS AgeInYears,
202 r.atc,
203 r.afldat,
204 DATE ADD(r.afldat, INTERVAL r.ndgn DAY) enddat,
205 r.ndgn,
206 r.nddd
207 FROM patient_per_year p INNER JOIN recept r USING (anopat)<br>208 WHERE r.atc = "NO2AAO5"
      WHERE r.atc = "NO2AA05"
209 -----
210 CREATE TABLE patient_recept_clari 211 SELECT
211 SELECT<br>212 p.iaar
      p.jaar,
213 p.anopat,
214 p.mv,
215 TIMESTAMPDIFF(YEAR, p.gebdat, r.afldat) AS AgeInYears,
216 r.atc,
217 r.afldat
218 FROM patient_per_year p INNER JOIN recept r USING (anopat) 219 WHERE (r.atc = "J01FA09")
      WHERE (r. \text{atc} = "J01FA09")220 AND r.afldat >= "2001-01-01"
221 GROUP BY p.jaar, r.afldat
222 --------------------------------------------------------------------------------------
       ---------------------------------------------------------------------------------
223 
224 /*>>>>> Next a table was created to show the period of use for all years combined per 
       patient as described below.
225 >>>>> TABLE period_of_use
226 + 1227 CREATE TABLE period_of_use<br>228 SELECT
      SELECT
229 anopat,
230 SUM(ndgn)
231 FROM patient recept oxy
232 GROUP BY anopat<br>233 ---------------
       233 --------------------------------------------------------------------------------------
       ---------------------------------------------------------------------------------
234 
235 /*>>>>> Concomitant use per year was determined using the following queries:
236 >>>>> TABLE conco_all
237 >>>>> TABLE conco_per_year<br>238 */
238
239 CREATE TABLE conco_all
240 SELECT
241 o.jaar,
242 o.anopat,
243 o.mv,
244 o.AgeInYears,
245 c.afldat AS afldat clari
246 FROM patient recept oxy o INNER JOIN patient recept clari c USING (anopat)
247 WHERE c.afldat BETWEEN o.afldat and o.enddat
248 GROUP BY o.jaar, c.afldat
249250 CREATE TABLE conco_per_year<br>251 SELECT
       SELECT
252 *
253 FROM conco all
254 WHERE (jaar = 2002 AND afldat clari BETWEEN "2002-01-01" AND "2002-12-31")
255 OR (jaar = 2003 AND afldat_clari BETWEEN "2003-01-01" AND "2003-12-31")<br>256 OR (jaar = 2004 AND afldat clari BETWEEN "2004-01-01" AND "2004-12-31")
256 OR (jaar = 2004 AND afldat clari BETWEEN "2004-01-01" AND "2004-12-31")<br>257 OR (jaar = 2005 AND afldat clari BETWEEN "2005-01-01" AND "2005-12-31")
       OR (jaar = 2005 AND afldat clari BETWEEN "2005-01-01" AND "2005-12-31")
258 OR (jaar = 2006 AND afldat_clari BETWEEN "2006-01-01" AND "2006-12-31")
259 OR (jaar = 2007 AND afldat<sup>-</sup>clari BETWEEN "2007-01-01" AND "2007-12-31")<br>260 OR (jaar = 2008 AND afldat clari BETWEEN "2008-01-01" AND "2008-12-31")
       OR (jaar = 2008 AND afldat clari BETWEEN "2008-01-01" AND "2008-12-31")
```

```
261 OR (jaar = 2009 AND afldat clari BETWEEN "2009-01-01" AND "2009-12-31")
262 OR (jaar = 2010 AND afldat<sup>-</sup>clari BETWEEN "2010-01-01" AND "2010-12-31")<br>263 OR (jaar = 2011 AND afldat clari BETWEEN "2011-01-01" AND "2011-12-31")
263 OR (jaar = 2011 AND afldat<sup>-</sup>clari BETWEEN "2011-01-01" AND "2011-12-31")<br>264 OR (jaar = 2012 AND afldat clari BETWEEN "2012-01-01" AND "2012-12-31")
264 OR (jaar = 2012 AND afldat clari BETWEEN "2012-01-01" AND "2012-12-31")<br>265 OR (jaar = 2013 AND afldat clari BETWEEN "2013-01-01" AND "2013-12-31")
265 OR (jaar = 2013 AND afldat<sup>-</sup>clari BETWEEN "2013-01-01" AND "2013-12-31")<br>266 OR (jaar = 2014 AND afldat clari BETWEEN "2014-01-01" AND "2014-12-31")
266 OR (jaar = 2014 AND afldat_clari BETWEEN "2014-01-01" AND "2014-12-31")<br>267 OR (jaar = 2015 AND afldat clari BETWEEN "2015-01-01" AND "2015-12-31")
267 OR (jaar = 2015 AND afldat clari BETWEEN "2015-01-01" AND "2015-12-31")<br>268 OR (jaar = 2016 AND afldat clari BETWEEN "2016-01-01" AND "2016-12-31")
       OR (jaar = 2016 AND afldat_clari BETWEEN "2016-01-01" AND "2016-12-31")
269 OR (jaar = 2017 AND afldat_clari BETWEEN "2017-01-01" AND "2017-12-31")
270 OR (jaar = 2018 AND afldat_clari BETWEEN "2018-01-01" AND "2018-12-31")
271 OR (jaar = 2019 AND afldat clari BETWEEN "2019-01-01" AND "2019-12-31")
272 OR (jaar = 2020 AND afldat_clari BETWEEN "2020-01-01" AND "2020-12-31")
273 --------------------------------------------------------------------------------------
        ---------------------------------------------------------------------------------
274 
275 /*>>>>> To be able calculate the incidence (rate) per year (and gender) the following 
       queries were used to extract data:
276 >>>>> TABLE incidence_per_year<br>277 >>>>> TABLE incidence_men_fina
277 >>>>> TABLE incidence_men_final<br>278 >>>>> TABLE incidence_women_fin
278 >>>>> TABLE incidence_women_final<br>279 >>>>> TABLE tussentabel inc
279 >>>>> TABLE tussentabel_inc<br>280 >>>>> TABLE incidence final
       >>>>> TABLE incidence final
281 */
282 CREATE TABLE incidence_per_year<br>283 SELECT
       SELECT
284 p.jaar,
285 COUNT (DISTINCT c.afldat clari) n conco users,
286 COUNT (DISTINCT p.anopat) n oxy users,
287 SUM(p.ndgn) total ndgn
288 FROM patient_recept_oxy p LEFT JOIN conco_per_year c USING (jaar)<br>289 WHERE (p.jaar = 2001 AND p.afldat BETWEEN "2001-01-01" AND "2001-
       WHERE (p.jaar = 2001 AND p.afldat BETWEEN "2001-01-01" AND "2001-12-31")
290 OR (p.jaar = 2002 AND p.afldat BETWEEN "2002-01-01" AND "2002-12-31")<br>291 OR (p.jaar = 2003 AND p.afldat BETWEEN "2003-01-01" AND "2003-12-31")
       OR (p.jaar = 2003 AND p.afldat BETWEEN "2003-01-01" AND "2003-12-31")
292 OR (p.jaar = 2004 AND p.afldat BETWEEN "2004-01-01" AND "2004-12-31")
293 OR (p.jaar = 2005 AND p.afldat BETWEEN "2005-01-01" AND "2005-12-31")
294 OR (p.jaar = 2006 AND p.afldat BETWEEN "2006-01-01" AND "2006-12-31")<br>295 OR (p.jaar = 2007 AND p.afldat BETWEEN "2007-01-01" AND "2007-12-31")
       OR (p.jaar = 2007 AND p.afldat BETWEEN "2007-01-01" AND "2007-12-31")
296 OR (p.jaar = 2008 AND p.afldat BETWEEN "2008-01-01" AND "2008-12-31")
297 OR (p.jaar = 2009 AND p.afldat BETWEEN "2009-01-01" AND "2009-12-31")<br>298 OR (p.jaar = 2010 AND p.afldat BETWEEN "2010-01-01" AND "2010-12-31")
298 OR (p.jaar = 2010 AND p.afldat BETWEEN "2010-01-01" AND "2010-12-31")<br>299 OR (p.jaar = 2011 AND p.afldat BETWEEN "2011-01-01" AND "2011-12-31")
       OR (p.jaar = 2011 AND p.afldat BETWEEN "2011-01-01" AND "2011-12-31")
300 OR (p.jaar = 2012 AND p.afldat BETWEEN "2012-01-01" AND "2012-12-31")
301 OR (p.jaar = 2013 AND p.afldat BETWEEN "2013-01-01" AND "2013-12-31")
302 OR (p.jaar = 2014 AND p.afldat BETWEEN "2014-01-01" AND "2014-12-31")
303 OR (p,jaar = 2015 AND p.afldat BETWERN "2015-01-01" AND "2015-12-31")304 OR (p \cdot) aar = 2016 AND p.afldat BETWEEN "2016-01-01" AND "2016-12-31")
305 OR (p.jaar = 2017 AND p.afldat BETWEEN "2017-01-01" AND "2017-12-31")
306 OR (p.jaar = 2018 AND p.afldat BETWEEN "2018-01-01" AND "2018-12-31")
307 OR (p.jaar = 2019 AND p.afldat BETWEEN "2019-01-01" AND "2019-12-31")
308 OR (p.jaar = 2020 AND p.afldat BETWEEN "2020-01-01" AND "2020-12-31")<br>309 GROUP BY p.jaar
       GROUP BY p.jaar
310 - - - - -311 CREATE TABLE incidence_men_final<br>312 SELECT
       SELECT
313 p.jaar,
314 COUNT (DISTINCT c.afldat clari) n conco users men,
315 COUNT (DISTINCT p.anopat) n_oxy_users_men,
316 SUM(p.ndgn) total ndgn men
317 FROM patient_recept_oxy p LEFT JOIN conco_per_year c USING (jaar)
318 WHERE (p \text{.} j a a r = 2001 \text{ AND } p \text{.} a f l d a t \text{ BETWEEN} "2001-01-01" AND "2001-12-31" AND p.mv=1 AND
        c.mv=1)
319 OR (p.jaar = 2002 AND p.afldat BETWEEN "2002-01-01" AND "2002-12-31" AND p.mv=1 AND c.
       mv=1)
320 OR (p.jaar = 2003 AND p.afldat BETWEEN "2003-01-01" AND "2003-12-31" AND p.mv=1 AND c.
       mv=1)
321 OR (p.jaar = 2004 AND p.afldat BETWEEN "2004-01-01" AND "2004-12-31" AND p.mv=1 AND c.
       mv=1)
322 OR (p.jaar = 2005 AND p.afldat BETWEEN "2005-01-01" AND "2005-12-31" AND p.mv=1 AND c.
       m_v=1)
323 OR (p.jaar = 2006 AND p.afldat BETWEEN "2006-01-01" AND "2006-12-31" AND p.mv=1 AND c.
       mv=1)
324 OR (p.jaar = 2007 AND p.afldat BETWEEN "2007-01-01" AND "2007-12-31" AND p.mv=1 AND c.
       mv=1)
```
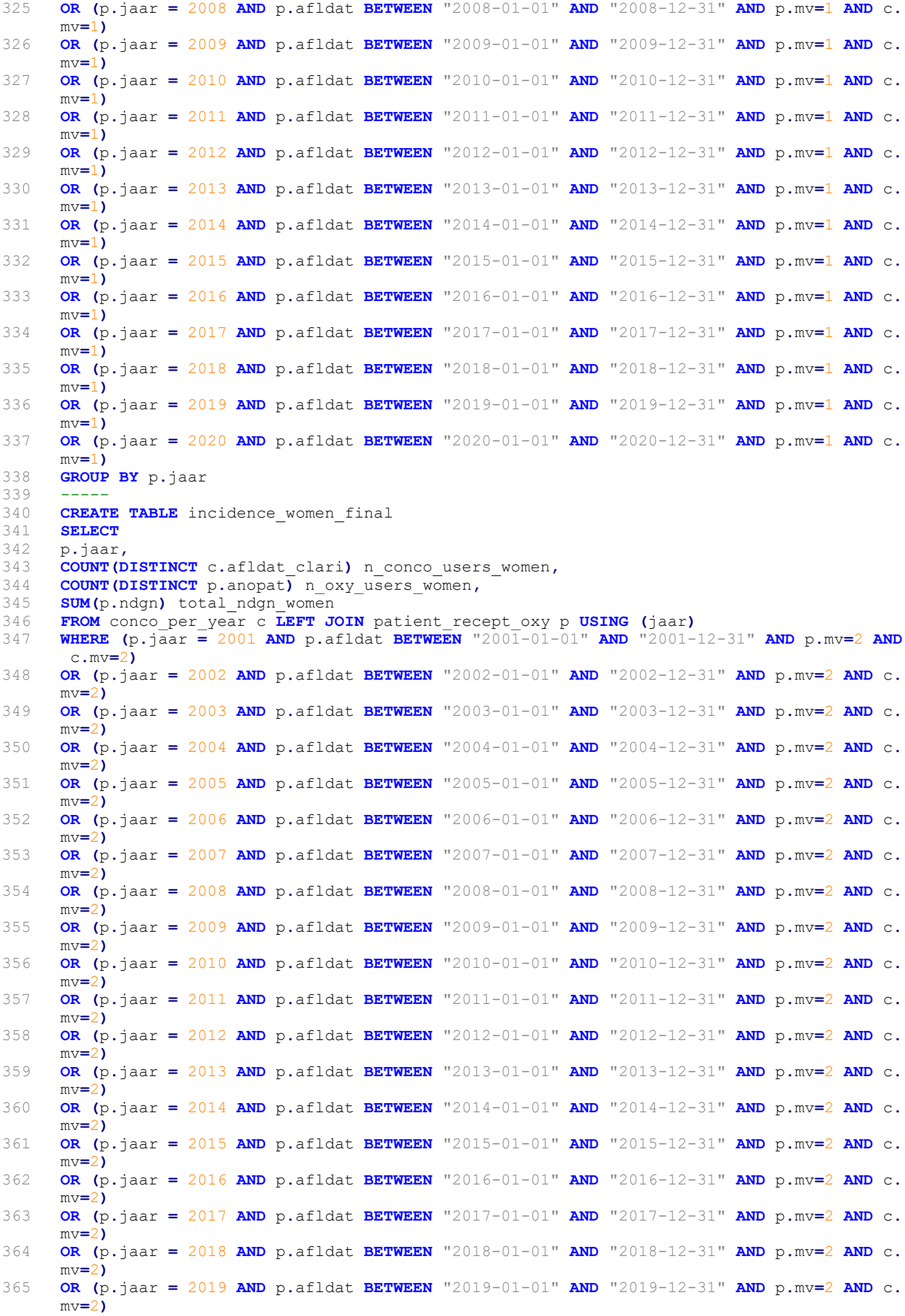

```
366 OR (p.jaar = 2020 AND p.afldat BETWEEN "2020-01-01" AND "2020-12-31" AND p.mv=2 AND c.
       mv=2)
367 GROUP BY p.jaar<br>368 -----
       -----369 CREATE TABLE tussentabel_inc<br>370 SELECT
370 SELECT<br>371 a.*.
371 a.*,<br>372 m.n
       m.n_conco_users_men,
373 m.n_oxy_users_men,
374 m.total_ndgn_men<br>375 FROM incidence pe
375 FROM incidence_per_year a LEFT JOIN incidence_men_final m USING (jaar)<br>376 ORDER BY jaar
376 ORDER BY jaar<br>377 -----
       - - - -378 CREATE TABLE incidence_final<br>379 SELECT
       SELECT
380 a.*,
381 w.n_conco_users_women,<br>382 w.n oxy users women,
382 w.n_oxy_users_women,<br>383 w.total ndgn women
383 w.total_ndgn_women<br>384 FROM tussentabel in
384 FROM tussentabel_inc a LEFT JOIN incidence_women_final w USING (jaar)<br>385 GROUP BY jaar
385 GROUP BY jaar<br>386 --------------
       386 --------------------------------------------------------------------------------------
       --------------------------------------------------------------------------------
387 
388 /*>>>>> Finally dosage information of the prescription before and after clari afldat
389 >>>>> TABLE conco_before_final
390 >>>>> TABLE dosage reduction final
391 */
392 CREATE TABLE conco_before_final<br>393 SELECT
       SELECT
394 c.anopat,
395 MAX(o.afldat) AS afldat oxy before,
396 RIGHT ( MAX ( CONCAT (o.afldat, Ipad (Nday, 10, '0')) ), 10 as ndgn_oxy_before, 397 RIGHT ( MAX ( CONCAT (o.afldat, Ipad (Ndd), 10, '0')) ), 10 as nddd oxy before,
397 RIGHT ( MAX ( CONCAT (o.afldat, lpad (Nddd, 10, '0')) ), 10) AS nddd_oxy_before,<br>398 c.afldat clari
       c.afldat clari
399 FROM conco_per_year c LEFT JOIN patient_recept_oxy o USING (anopat)<br>400 WHERE o.afldat <= c.afldat clari
       WHERE o.afldat <= c.afldat clari
401 GROUP BY anopat, c.afldat clari
402 ---403 CREATE TABLE dosage_reduction_final<br>404 SELECT
       SELECT
405 c.*,
406 MIN(o.afldat) AS afldat oxy after,
407 TIMESTAMPDIFF(MONTH, c.afldat clari, MIN(o.afldat)) AS months between clari oxy after,
408 RIGHT( MAX( CONCAT(o.afldat, Ipad(Ndgn, 10, '0'))), 10) AS n\overline{d}gn_{o}xy_{a}fter,409 RIGHT ( MAX ( CONCAT (o.afldat, lpad (Nddd, 10, '0')) ), 10) AS nddd_oxy_after
410 FROM conco_before_final c LEFT JOIN patient_recept_oxy o USING (anopat) 411 WHERE o.afldat > c.afldat clari
       WHERE o.afldat > c.afldat clari
412 GROUP BY anopat, c.afldat clari
```